**Next Generation Technologies Solution set**

| 1.             |                                                                                                    | 15 |
|----------------|----------------------------------------------------------------------------------------------------|----|
|                | Attempt <i>any three</i> of the following:<br>Explain the three aspects of data i) Data at rest ii) Data in motion iii) Data in many forms.                                                                                                    |    |
| a.             |                                                                                                    |    |
|                | <b>Explanation: 5 Marks</b><br><b>Data at rest:</b> Volume in big data means the size of the data or data at rest. As businesses are<br>becoming more transaction-oriented, we see ever increasing numbers of transactions, more<br>devices are getting connected to the Internet, which is adding to the volume, there is an<br>increased usage of the Internet and there is an increase in the digitization of content.<br>Data in Motion: Velocity in big data is the speed at which data is created and the speed at<br>which it is required to be processed. If data cannot be processed at the required speed, it loses<br>its significance.<br>Data in many forms: Also known as variety of data. The data generated from various<br>devices and sources follows no fixed format or structure. Compared to text, CSV or RDBMS<br>data varies from text files, log files, streaming videos, photos, meter readings, stock ticker<br>data, PDFs, audio, and various other unstructured formats. There is no control over the<br>structure of the data these days. New sources and structures of data are being created at a<br>rapid pace. So the onus is on technology to find a solution to analyze and visualize the huge |    |
| $\mathbf{b}$ . | variety of data that is out there.<br>List the Big data sources and also explain the challenges of big data.                                                                                                    |    |
|                | List the Big data sources: 2 Marks<br>Social media - Facebook, Twitter etc.<br>Banks(online transactions, ATM)<br>Instruments (Radio Frequency (RF) id card, CCTV cameras), sensors<br>٠<br><b>E-Commerce Websites</b><br>Stock market<br>Smart phones<br>$\bullet$<br>Cloud computing<br>$\bullet$<br>Enterprises, which are collecting data with more granularities.<br>٠<br>Increase in multimedia usage across industries such as health care, product<br>$\bullet$<br>companies, etc.                                                                                                    |    |
|                | <b>Challenges of Big data: 3 Marks</b><br><b>Policies and Procedures:</b> As more and more data is gathered, digitized, and moved around<br>the globe, the policy and compliance issues become increasingly important to protect private<br>data. Data confidentiality, data security, intellectual property and protection of data become<br>extremely important for organizations. Compliance with various statutory and legal<br>requirements poses a challenge in data handling. Many big data projects leverage the<br>scalability features of public cloud computing providers. This poses a challenge for<br>compliance. Policy questions on who owns the data, what is defined as fair use of data, and<br>who is responsible for accuracy and confidentiality of data also need to be answered<br>Access to Data: Accessing data for consumption is a challenge for big data projects. Some of                                                                                                    |    |

the data may be available to third parties, and gaining access can be a legal, contractual challenge. Data about a product or service is available on Facebook, Twitter feeds, reviews, and blogs, so how does the product owner access this data from various sources owned by various providers?

Likewise, contractual clauses and economic incentives for accessing big data need to be tied in to enable the availability of data by the consumer.

**Technology and Techniques:** New tools and technologies built specifically to address the needs of big data must be leveraged, rather than trying to address the aforementioned issues through legacy systems. The inadequacy of legacy systems to deal with big data on one hand and the lack of experienced resources in newer technologies is a challenge that any big data project has to manage.

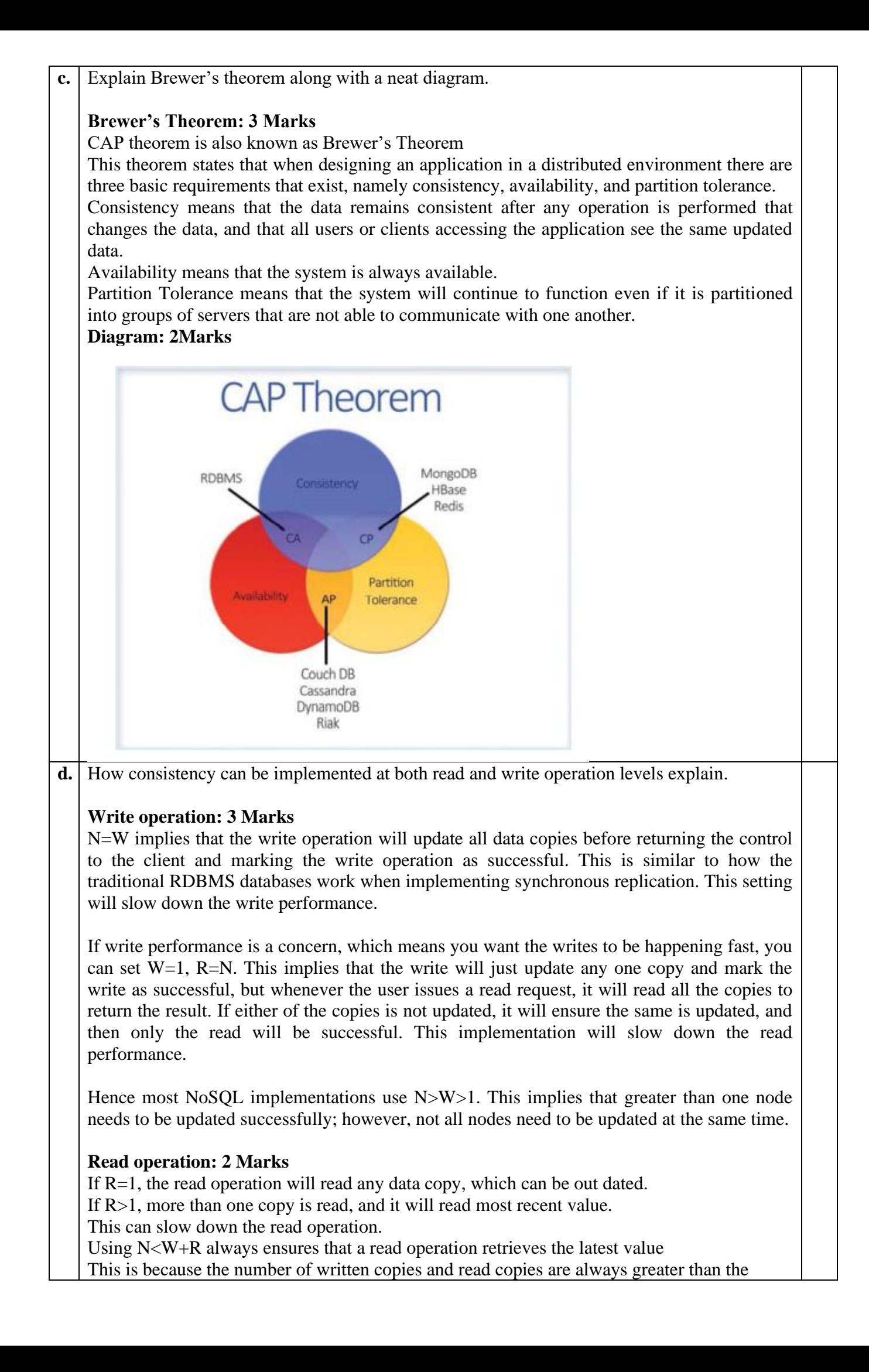

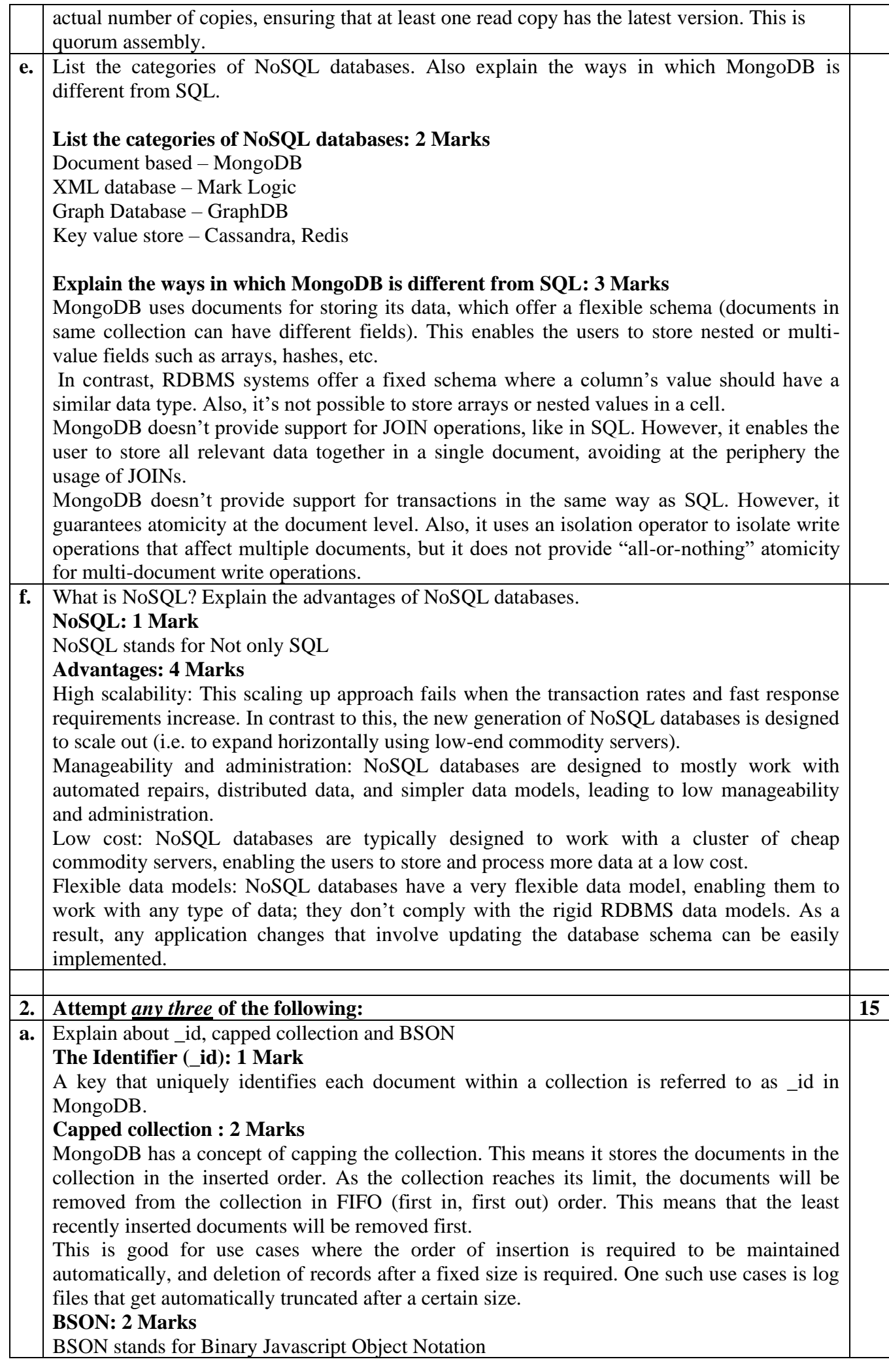

MongoDB stores the JSON document in a binary-encoded format. This is termed as BSON. The BSON data model is an extended form of the JSON data model. MongoDB's implementation of a BSON document is fast, highly traversable, and lightweight. It supports embedding of arrays and objects within other arrays, and also enables MongoDB to reach inside the objects to build indexes and match objects against queried expressions, both on top-level and nested BSON keys. **b.** What is a polymorphic schema? Explain the various reasons for using a polymorphic schema. **What is a polymorphic schema: 1 Mark** A polymorphic schema is a schema where a collection has documents of different types or schemas. **Various reasons for using a polymorphic schema: 4 Marks** Object oriented programming Object-oriented programming enables you to have classes share data and behaviors using inheritance. It also lets you define functions in the parent class that can be overridden in the child class and thus will function differently in a different context. In other words, you can use the same function name to manipulate the child as well as the parent class, although under the hood the implementations might be different. This feature is referred to as polymorphism. The requirement in this case is the ability to have a schema wherein all of the related sets of objects or objects within a hierarchy can fit in together and can also be retrieved identically. // "Document collections" - "HTMLPage" document { \_id: 1, title: "Hello", type: "HTMLpage", text: "Hi..Welcome to my world " } // Document collection also has a "Picture" document { \_id: 3, title: "Family Photo", type: "JPEG", sizeInMB: 10,........ } This schema not only enables you to store related data with different structures together in a same collection, it also simplifies the querying. The same collection can be used to perform queries on common fields such as fetching all content uploaded on a particular date and time as well as queries on specific fields such as finding images with a size greater than X MB. Thus object-oriented programming is one of the use cases where having a polymorphic schema makes sense. Schema Evolution The design should be done in a way as to have minimal or no impact on the application, meaning no or minimal downtime, no or very minimal code changes, etc. schema evolution happens by executing a migration script that upgrades the database schema from the old version to the new one. If the database is not in production, the script can be simple drop and recreation of the database. However, if the database is in a production environment and contains live data, the migration script will be complex because the data will need to be preserved. The script should take this into consideration. Although MongoDB offers an Update option that can be used to update all the documents' structure within a collection if there's a new addition of a field, imagine the impact of doing this if you have thousands of documents in the collection. It would be very slow and would have a negative impact on the underlying application's performance. One of the ways of doing this is to include the new structure to the new documents being added to the collection and then gradually migrating the collection in the background while the application is still running. This is one of the many use cases where having a polymorphic schema will be advantageous. **c.** How can you create a collection explicitly? Explain about selector and projector with example. **Explicitly creating a collection: 1 Mark** db.createCollection("users") **Selector: 2 Marks** A selector is like a where condition in SQL or a filter that is used to filter out the results.

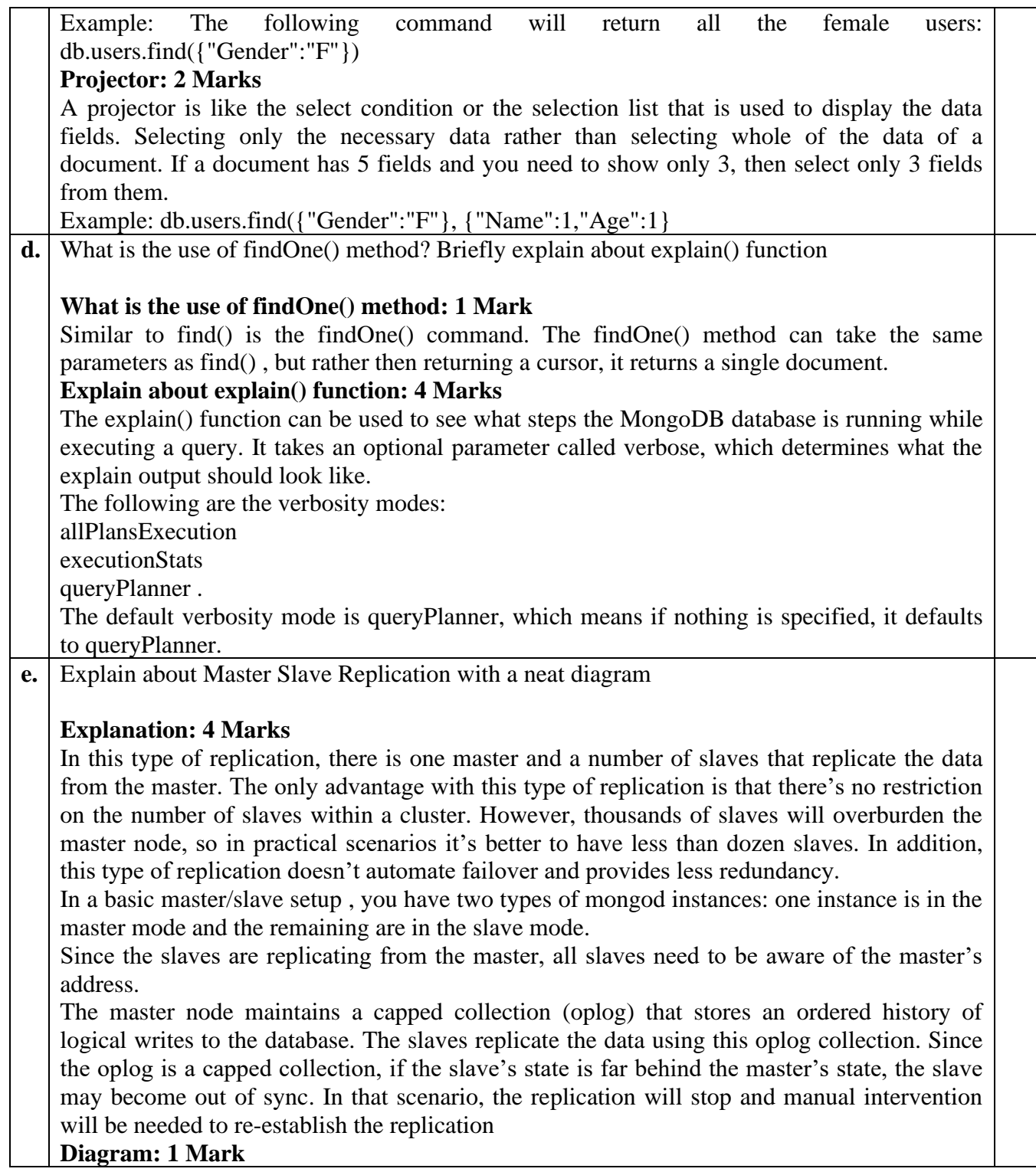

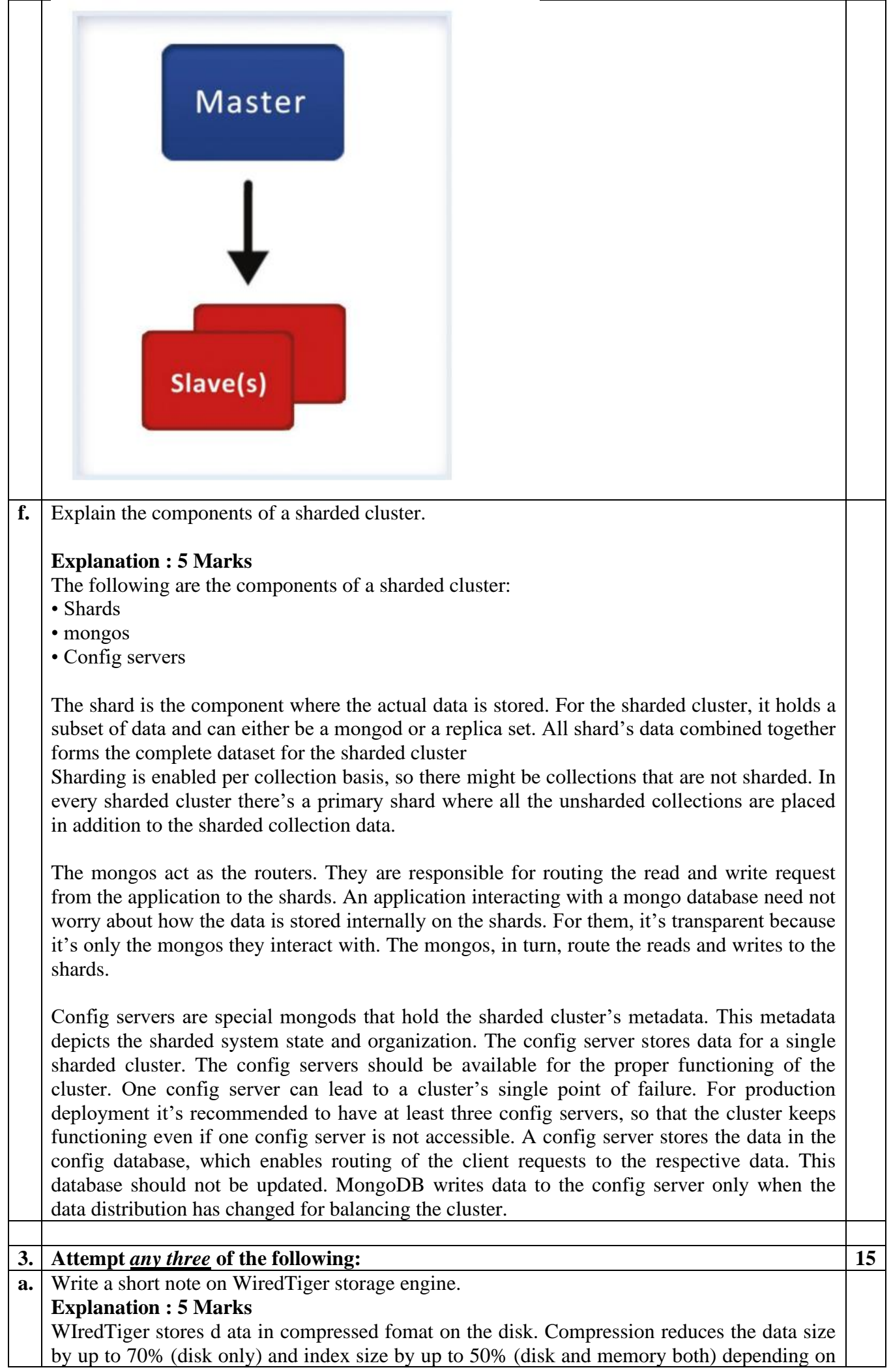

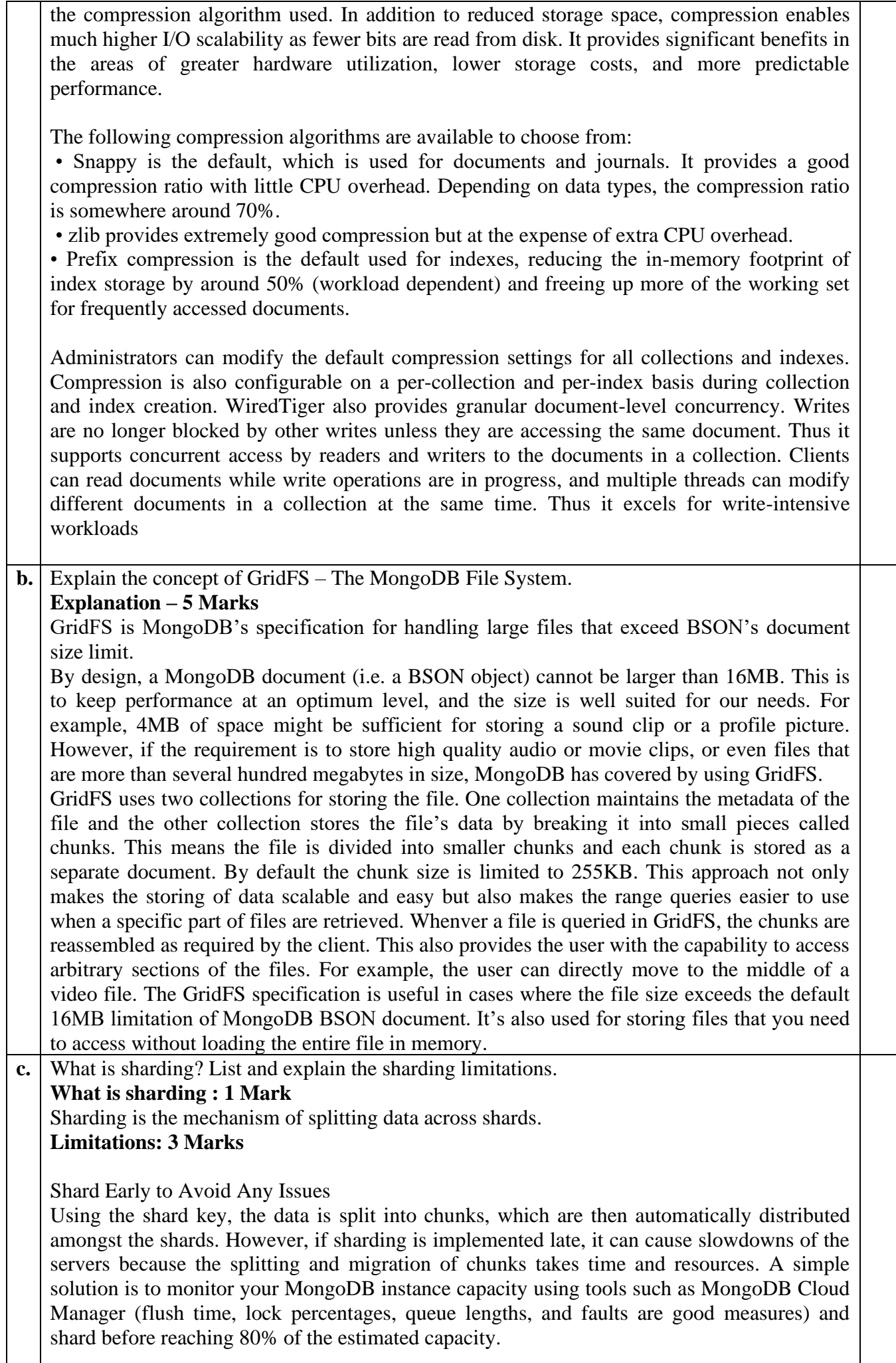

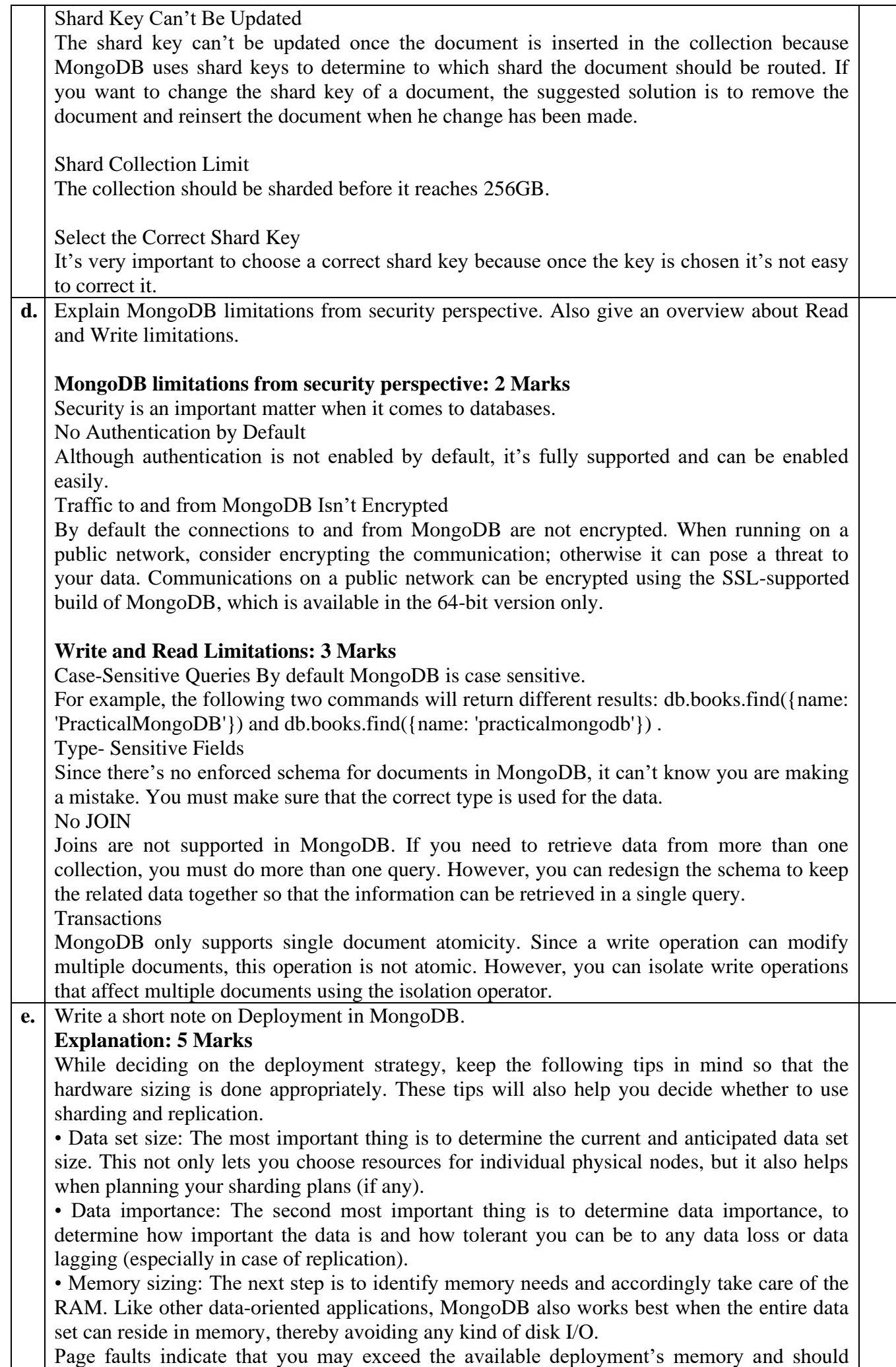

consider increasing it. Page fault is a metric that can be measured using monitoring tools like MongoDB Cloud Manager. If possible, you should always select a platform that has memory greater than your working set size. If the size exceeds the single node's memory, you should consider using sharding so that the amount of available memory can be increased. This maximizes the overall deployment's performance.

• Disk Type: If speed is not a primary concern or if the data set is larger than what any inmemory strategy can support, it's very important to select a proper disk type. IOPS (input/output operations per second) is the key for selecting a disk type; the higher the IOPS, the better the MongoDB performance. If possible, local disks should be used because network storage can cause poor performance and high latency.

• CPU: If you anticipate using map reducing, then the clock speed and the available processors become important considerations. Clock speed can also have a major impact on the overall performance when you are running a mongod with the majority of data in memory. In circumstances where you want to maximize the operations per second, you must consider including a CPU with a high clock/bus speed in your deployment strategy.

• Replication is used if high availability is one of the requirements. In any MongoDB deployment it should be a standard to set up a replica set with at least three nodes. A 2x1 deployment is the most common configuration for replication with three nodes, where there are two nodes in one data center and a backup node in a secondary data center.

**f.** What are the tips need to be considered when coding with the MongoDB database.

## **Any 5 points: 5 Marks**

• The first point is to think of the data model to be used for the given application requirement and to decide on embedding or referencing or a mix of both.

• Avoid application patterns that lead to unbounded growth of document size. In MongoDB, the maximum size for a BSON document is 16MB. Application patterns that make the documents grow in an unbounded way should be avoided.

For instance, an application should not update documents a way that leads them to grow significantly. When the document size exceeds the allocated size, MongoDB will relocate the document. This process is not only time consuming, but is also resource intensive and can unnecessarily slow down other database operations. In addition, it can lead to inefficient use of storage.

• You can also design documents for the future. Although MongoDB provides the option of appending new fields within the documents as and when required, it has a drawback. When new fields are introduced, there might be a scenario where the document might not fit in the current space available, leading to MongoDB finding a new space for the document and moving it there, which might take time. So it is always efficient to create all the fields at the start if you are aware of the structure, irrespective of whether you have data available at that time or not. As highlighted above, the space will be allotted to the document and whenever value is there only needs to be updated. In doing so, MongoDB will not have to look for space; it merely updates the values entered, which is much faster.

• You can also create documents with the anticipated size wherever applicable. This point is also to ensure that enough space is allotted to the document and any further growth doesn't lead to hopping here and there for space.

This can be achieved by using a garbage field, which contains a string of the anticipated size while initially inserting the document and then immediately unsetting that field:

> mydbcol.insert({"\_id" : ObjectID(..),......, "tempField" : stringOfAnticipatedSize}) > mydbcol.update $({\text{''\_id'' : ...}})$ ,  ${\text{``Sunset'' : {``tempField'' : 1}}})$ 

Subdocuments should always be used in a scenario when you know and will always know the names of the fields that you are accessing. Otherwise, use arrays.

• If you want to query for information that must be computed and is not explicitly present in the document, the best choice is to make the information explicit in the document. As MongoDB is designed to just store and retrieve the data, it does no computation. Any trivial computation is pushed to the client, leading to performance issues.

• Also, avoid \$Where as much as possible because it's an extremely time- and resourceintensive operation.

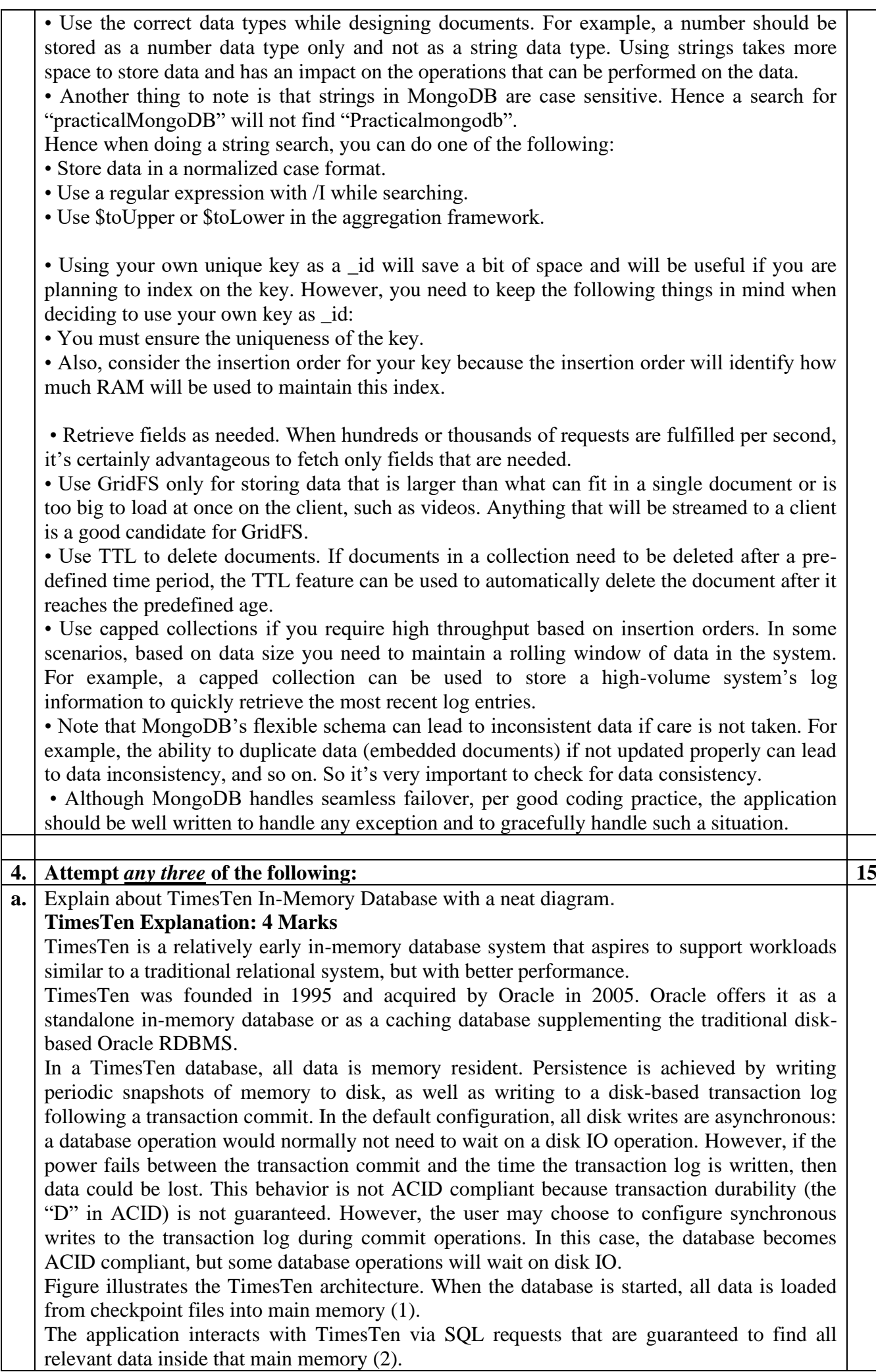

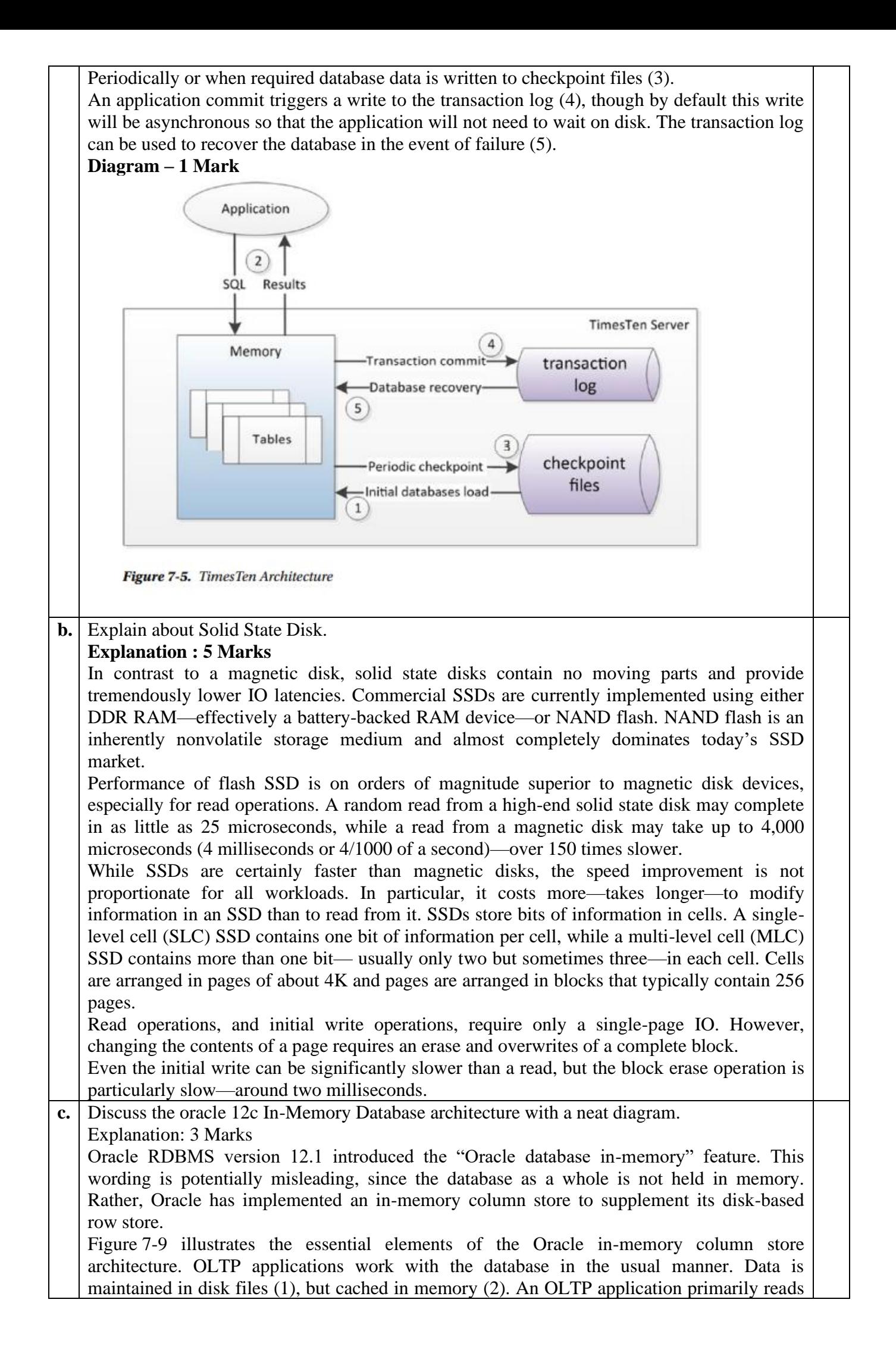

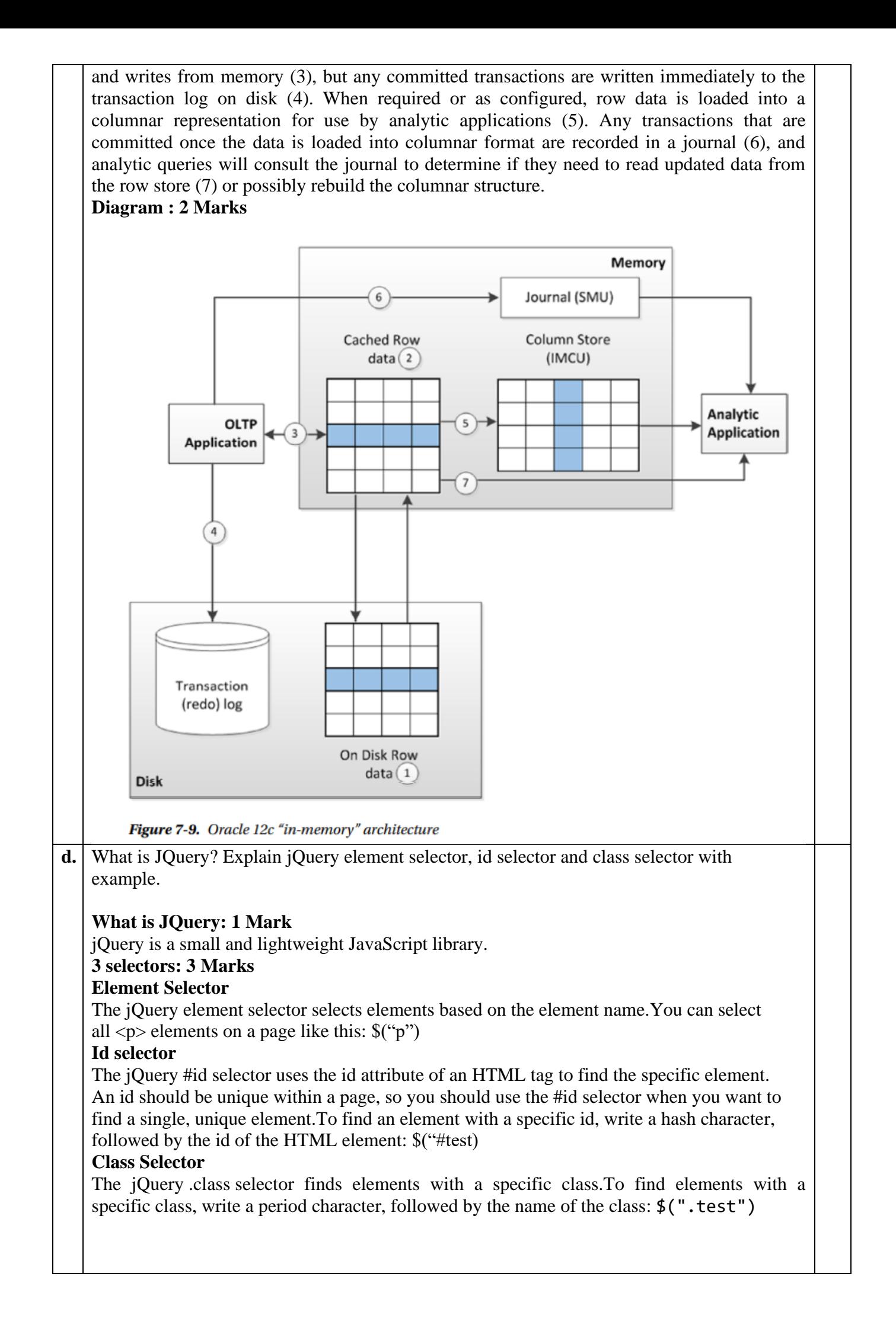

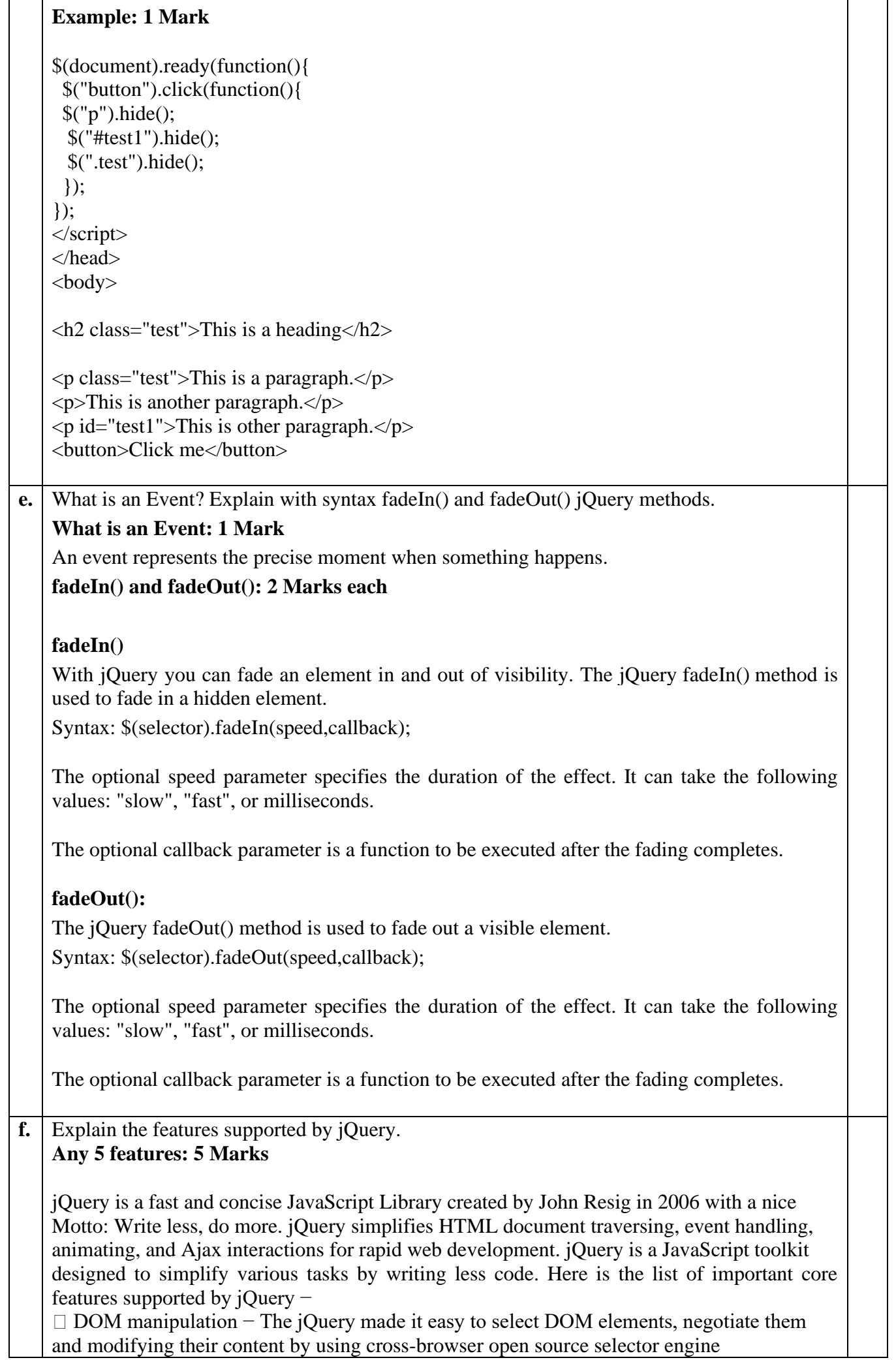

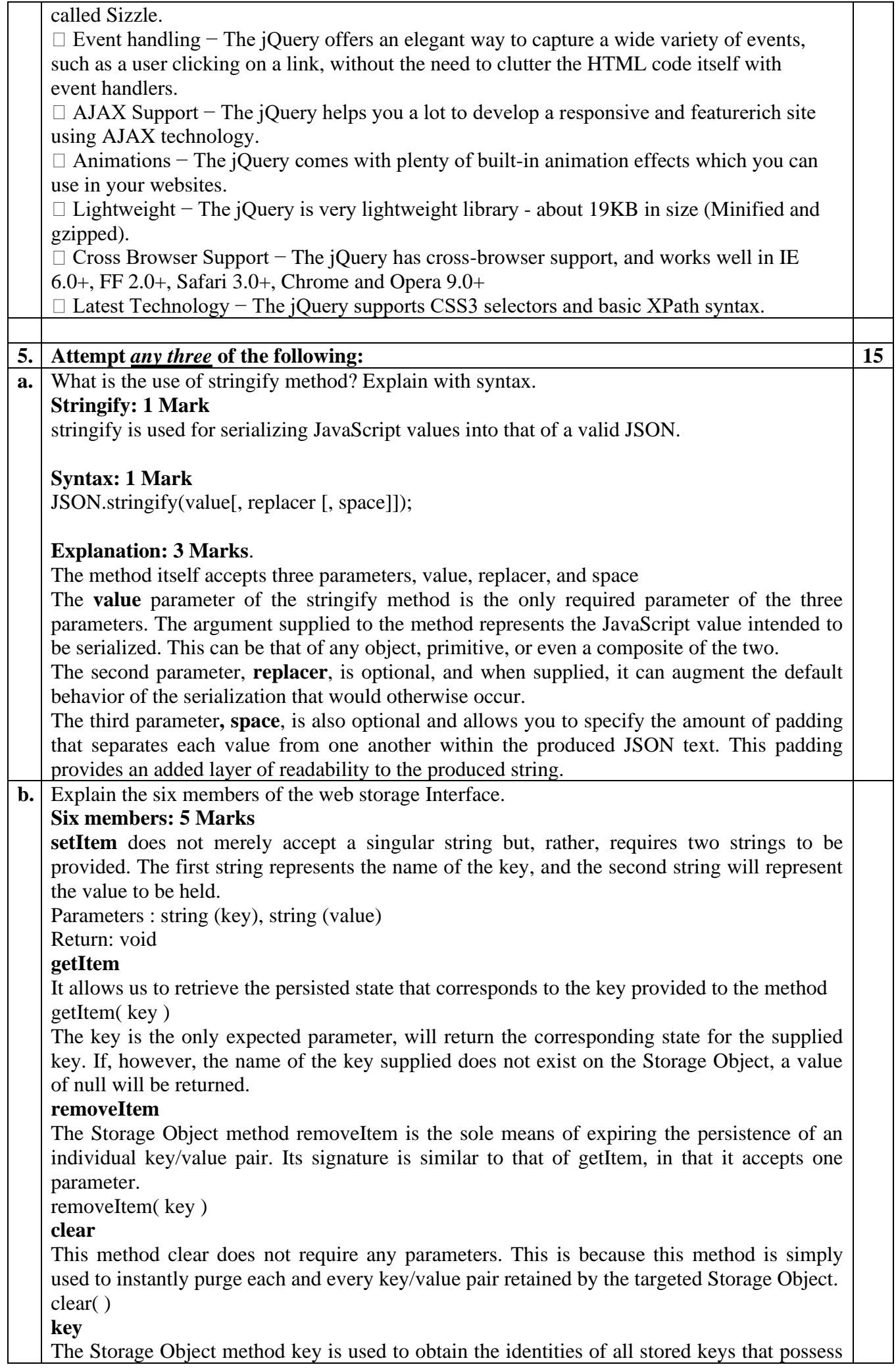

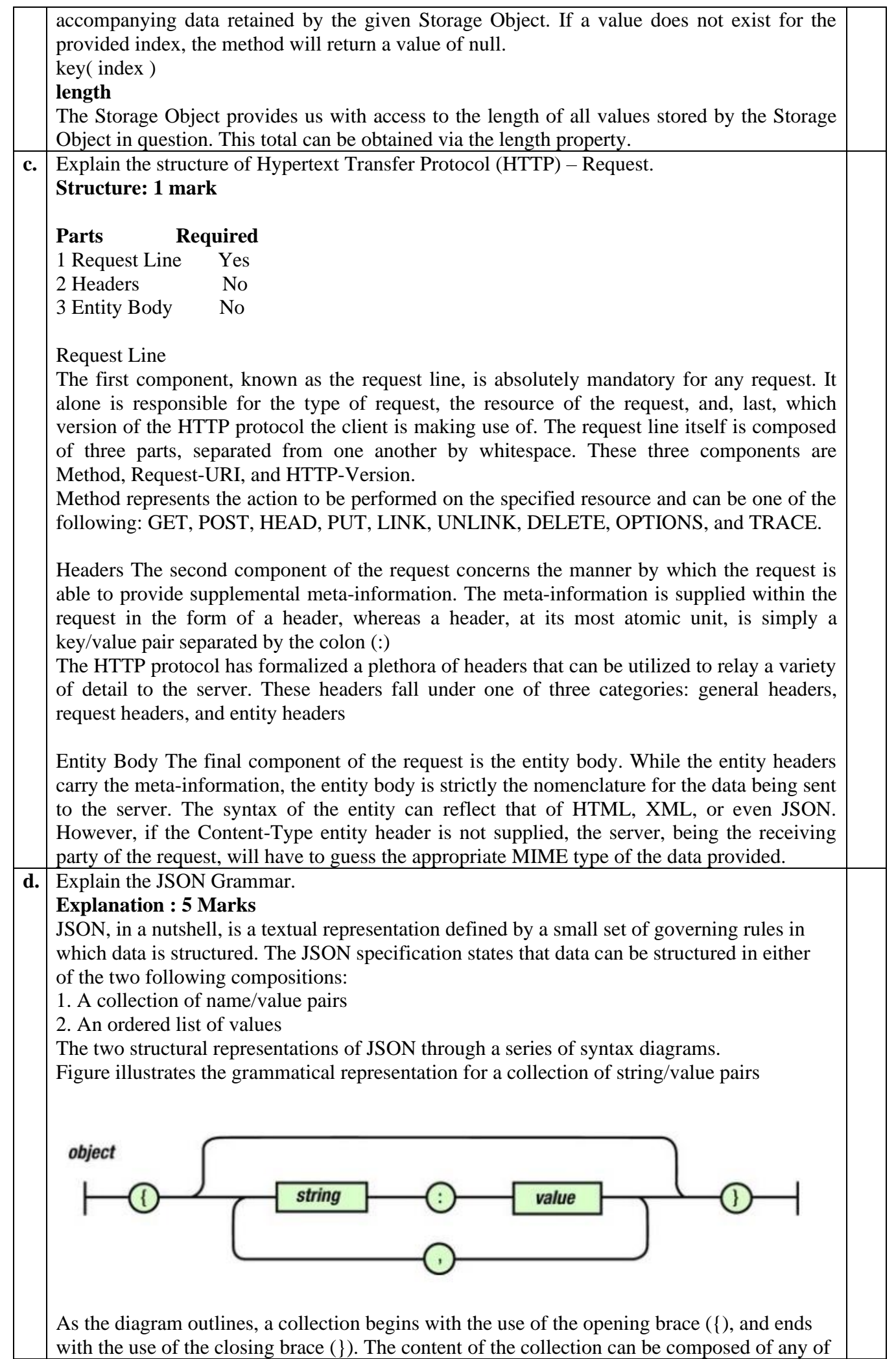

the following possible three designated paths:

- The top path illustrates that the collection can remain devoid of any string/value pairs.
- The middle path illustrates that our collection can be that of a single string/value pair.
- The bottom path illustrates that after a single string/value pair is supplied, the collection needn't end but, rather, allow for any number of string/value pairs, before reaching the end. Each string/value pair possessed by the collection must be delimited or separated from one another by way of a comma (,).

An ordered list of values

Now we can see the grammatical representation for that of an ordered list of values. Here we can witness that an ordered list begins with the use of the open bracket([) and ends with the use of the close bracket (]).

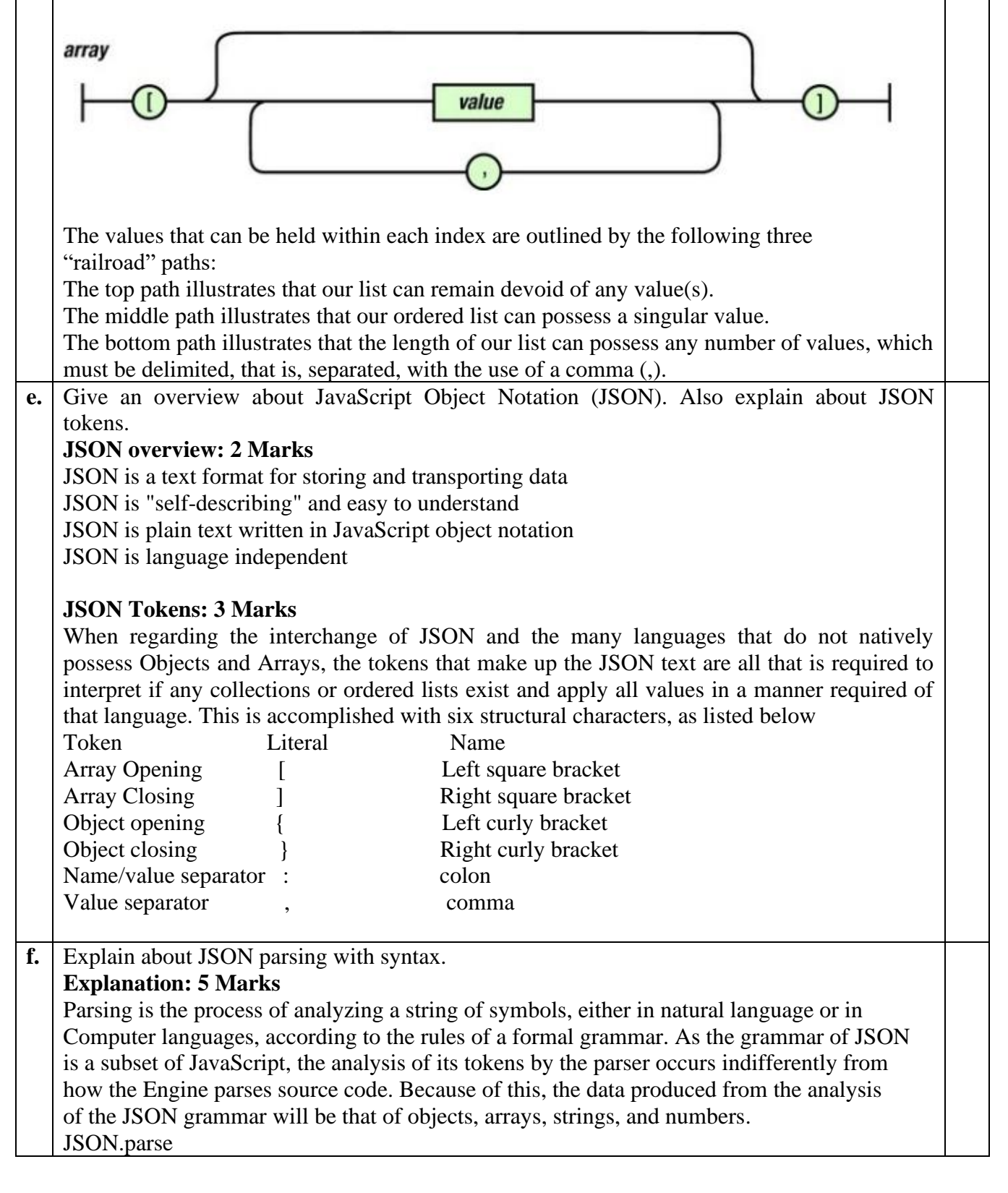

JSON.parse converts serialized JSON into usable JavaScript values.

Syntax of the JSON.parse Method

**JSON.parse(text [, reviver]);**

JSON.parse can accept two parameters, text and reviver. The name of the parameter text is indicative of the value it expects to receive. The parameter reviver is used similarly to the replacer parameter of stringify, in that it offers the ability for custom logic to be supplied for necessary parsing that would otherwise not be possible by default. As indicated in the method's signature, only the provision of text is required.